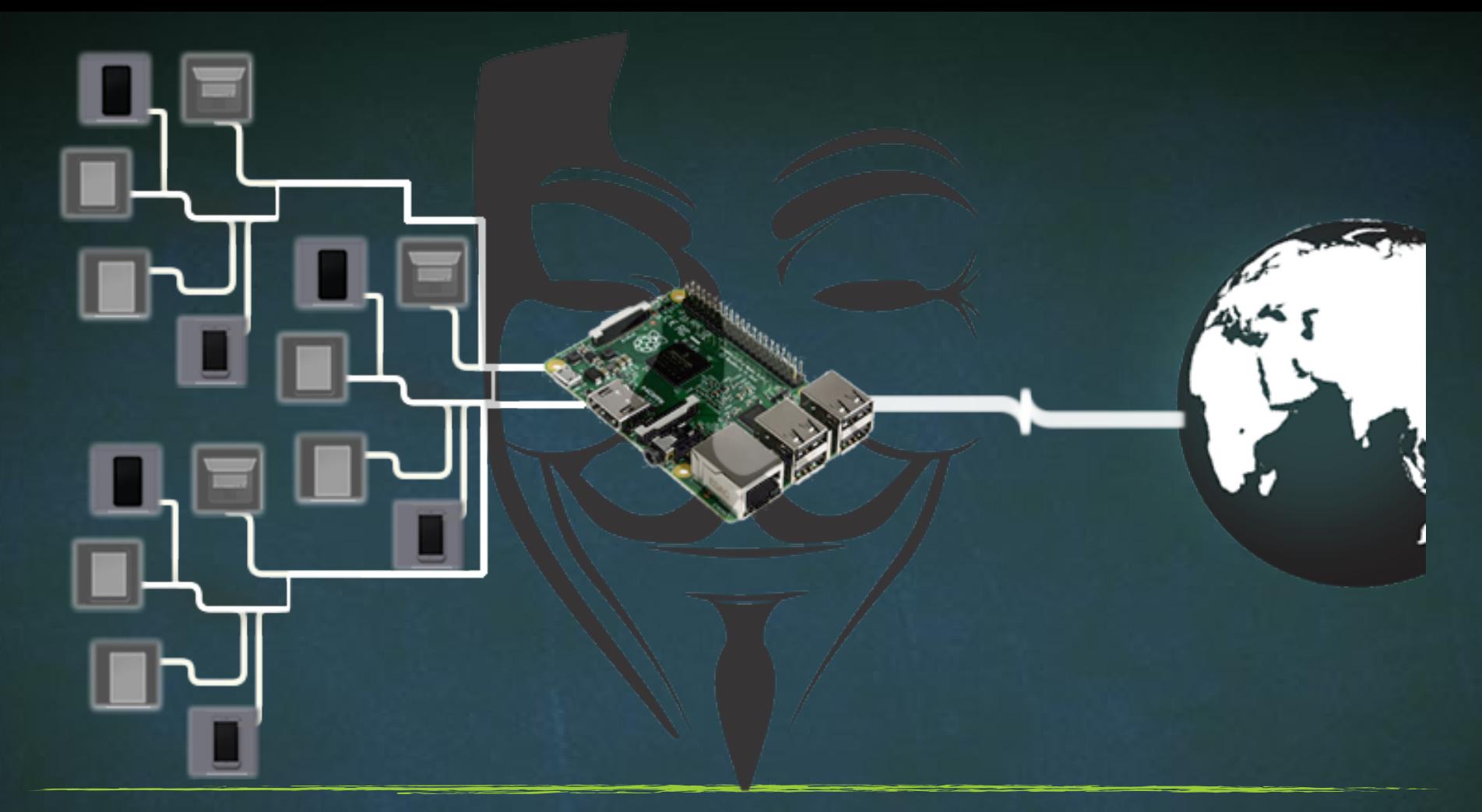

# Advance MITM Attacks Using Raspberry PI

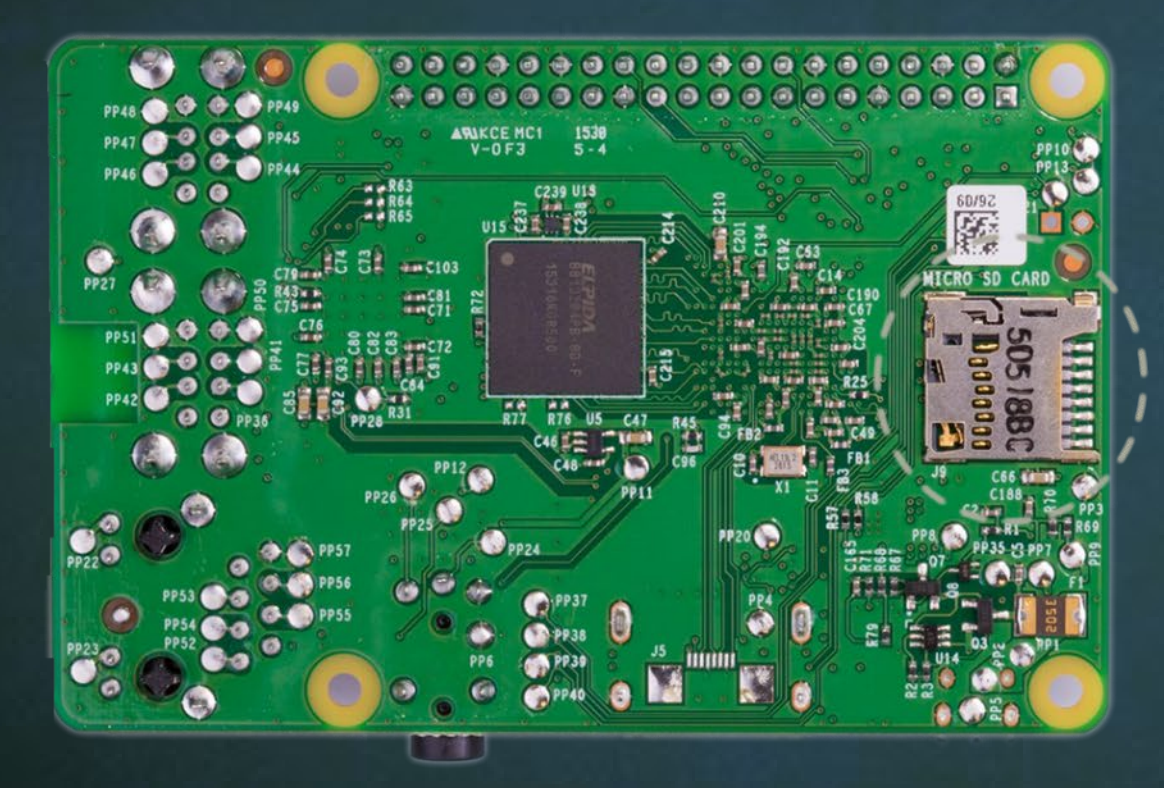

#### **MICRO SO CARD**

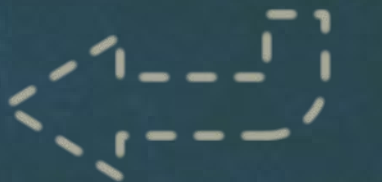

Micro SD

### Tools We need

- <https://sd-card-formatter.en.uptodown.com/windows/download>
- <https://win32-disk-imager.en.uptodown.com/windows/download>

### OS

▪ <https://www.offensive-security.com/kali-linux-arm-images/>

#### IP SCANNER

▪ <https://www.advanced-ip-scanner.com/>

VNC Viewer

- <https://www.realvnc.com/en/connect/download/viewer/> Putty
- [https://www.chiark.greenend.org.uk/~sgtatham/putty/latest.html](https://www.chiark.greenend.org.uk/%7Esgtatham/putty/latest.html)

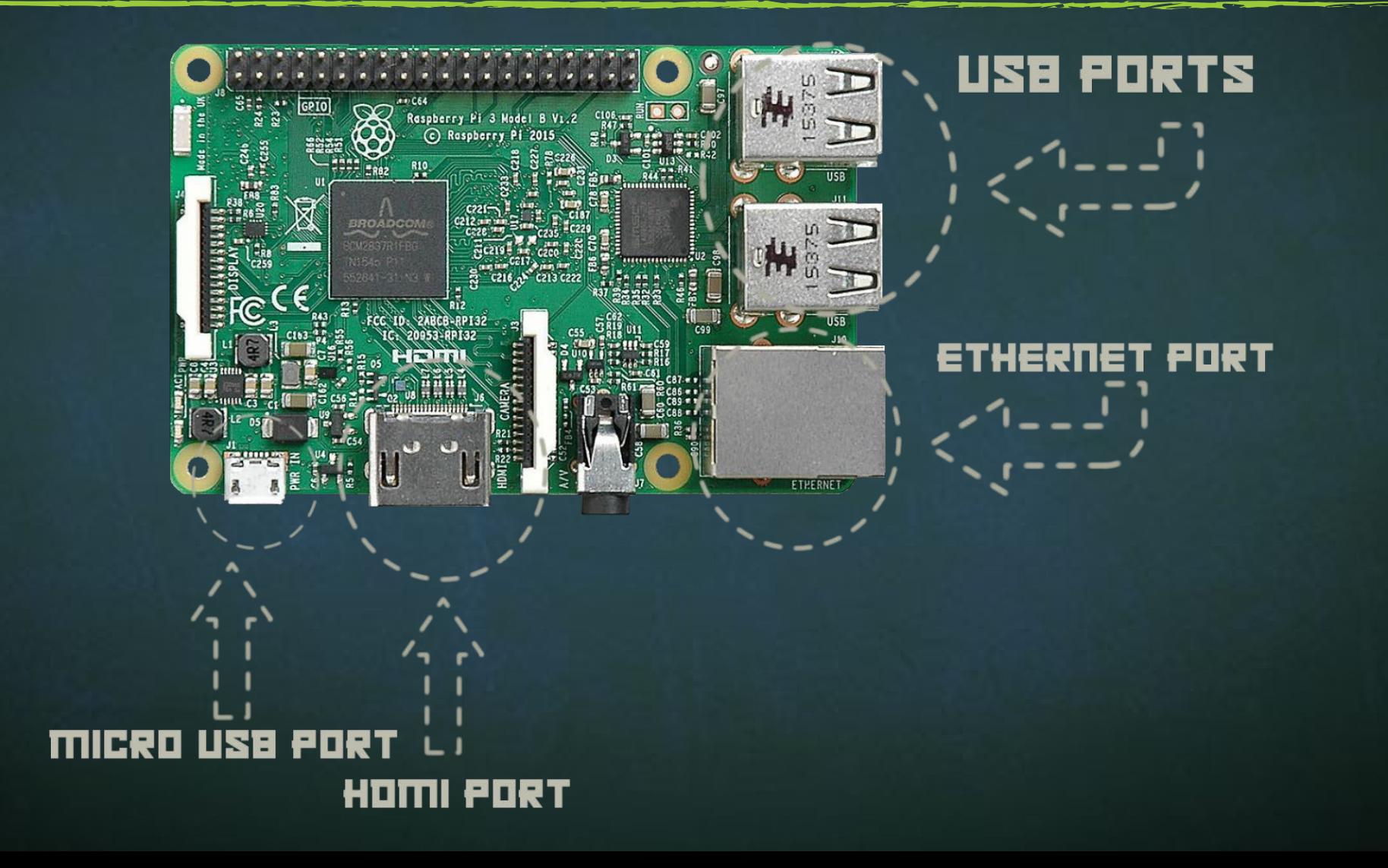